# com\_ieee8023\_93a\_161 revision document

Richard Mellitz

Intel Corporation

11-02-2015

### **Lower frequency pole-zero filter:**

• Added: Lower frequency pole-zero filter: 2 keywords in config file

 (10  $9$ DC HP  $\overline{20}$  +j f f<sub>HP\_PZ</sub> )  $(1+i)$  $\overline{f}$ f<sub>HP\_PZ</sub> )

- **g\_DC\_HP** 
	- Sweepable AC-DC gain
- f\_HP\_PZ
	- pole-zero location

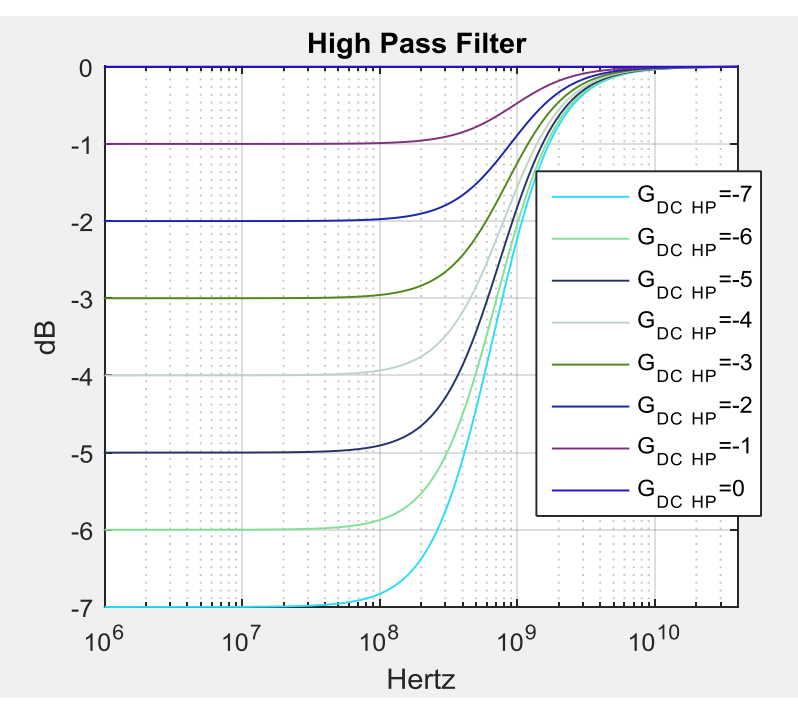

## **Added parameters and outputs**

- Support for later Matlab 2015
- added output parameters
	- peak\_uneq\_pulse\_mV peak value of the unequalized SBR
	- cable\_loss when "Include PCB" is not 0 in the config file
- added: tap  $c(-2)$   $c(2)$  and  $c(3)$ 
	- new value for "Include PCB" = 2 for cable Rx compliance test, Only the Rx host boards is added.
- Added

3

- **New keyword BREAD\_CRUMBS if 1 then** a mat file with the structures "params" and "OP" is created in the results directory
- New keyword COM\_CONTRIUBTION
	- a When set to 1 a rough approximation of COM contributions chart replaces the bathtub curves
	- u When set to 0 the bathtub curves are displayed

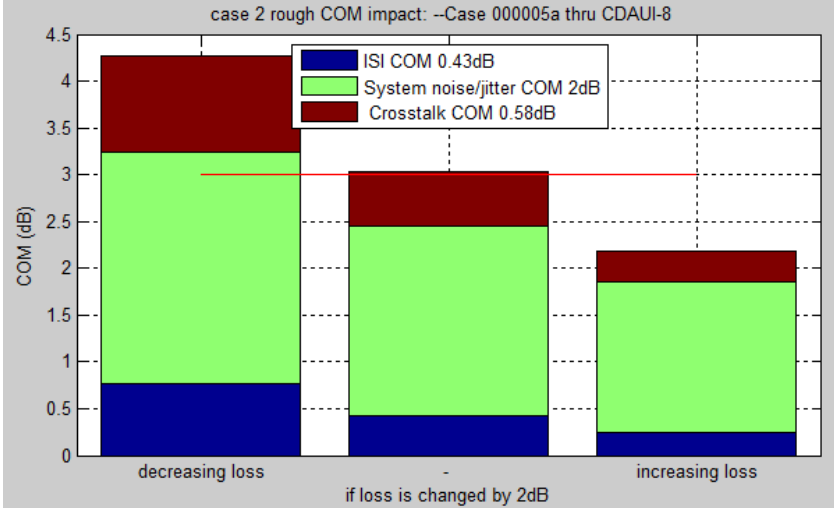

### **For RITT testing (potentially for IEEE802.3by)**

- added:
	- Keyword T\_r\_filter\_type
	- **for RITT testing when IDEAL\_TX\_TERM is 1**
	- **For use with test equipment pattern generator**
	- Keyword T\_r\_meas\_point
		- 0 is @ tp0a
		- a 1 is @ PGC or tp0
- 0 is for is for Gaussian filter (eq 93a-46)
- 1 is for a  $4<sup>th</sup>$  order Bessel-Thompson filter
	- **Fix for causality**
	- $H_t(f) = \frac{105}{(64(1.7))4 10 \text{ is } 63(1.7))3}$  $\sqrt{(f^4(k*T_r)^4-10j*f^3(k*T_r)^3-45*f^2(k*T_r)^2+105j*(k*T_r)+105)}$
	- $\blacksquare$  where  $k=8.87$
	- **If measurement is at tp0a** 
		- u k=(5.475e-6/(T<sub>r</sub>)^(1.282) + 1.024)\*k
		- To account for test fixture loss

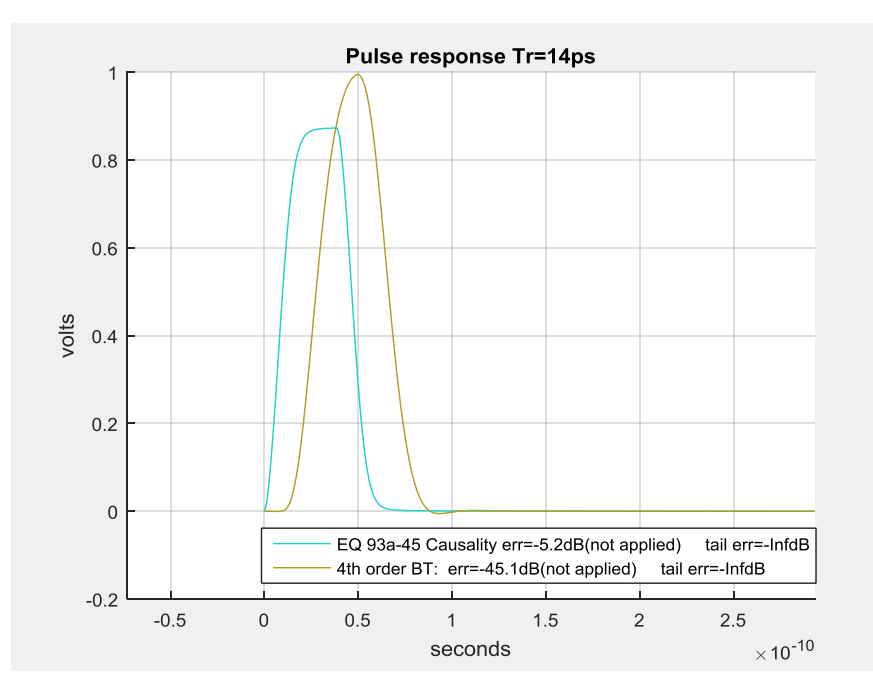

#### **8 bit one zero pattern, 1000 samples per UI**

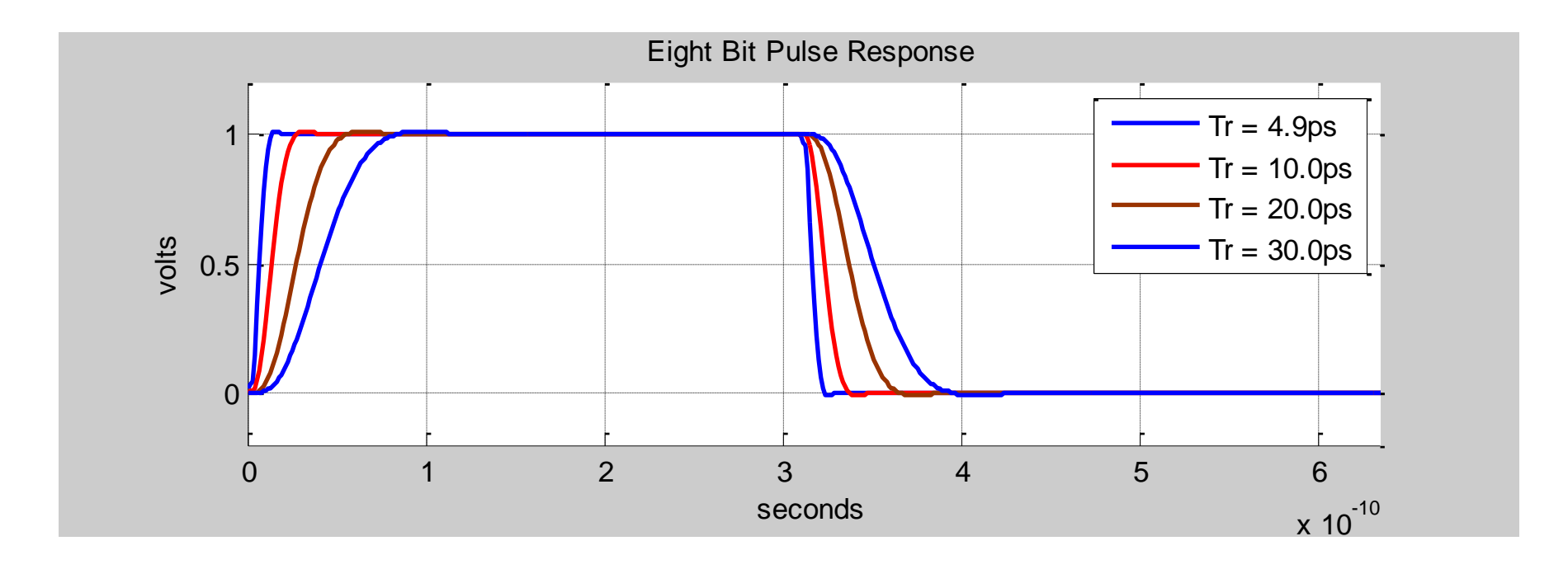

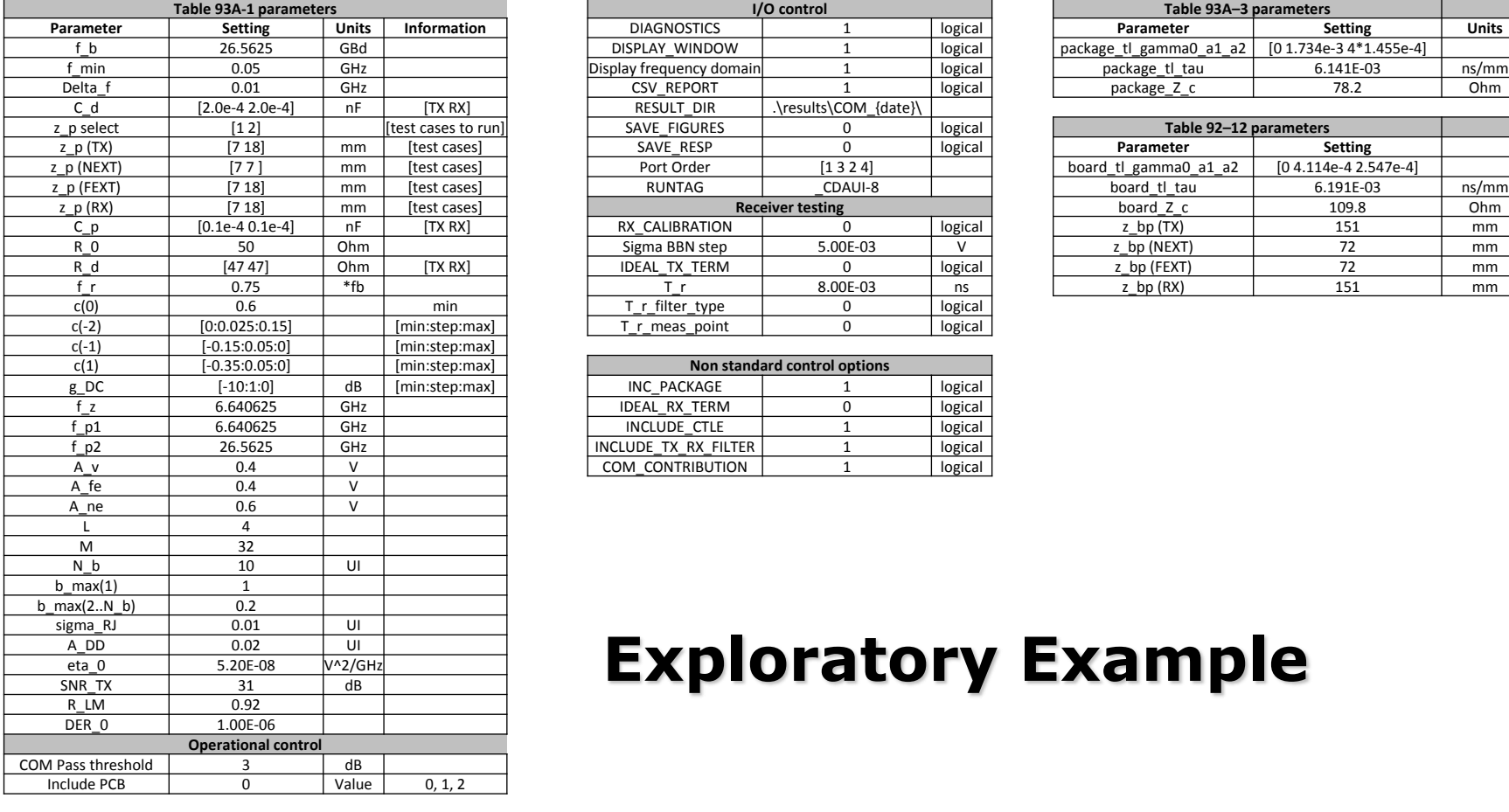

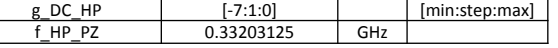

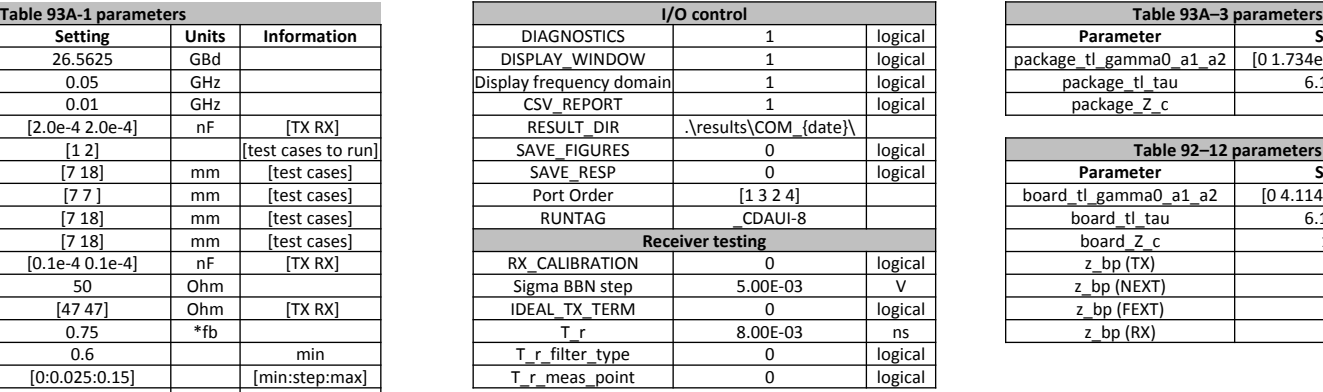

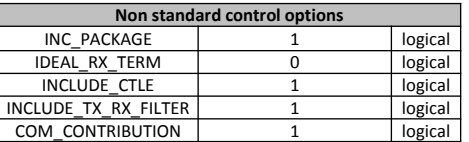

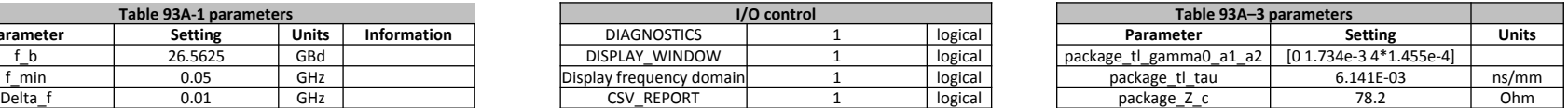

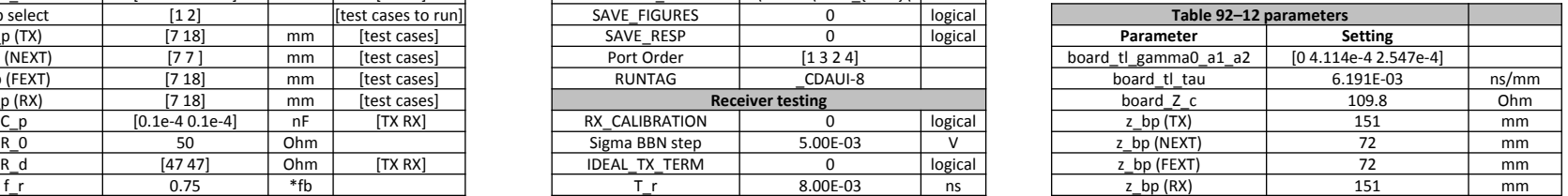

### **Exploratory Example**

6

 $\vdash$